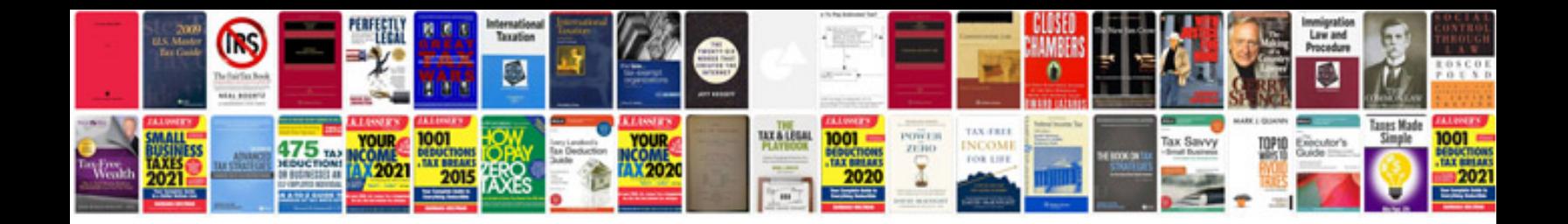

**Pdf convert to excel format**

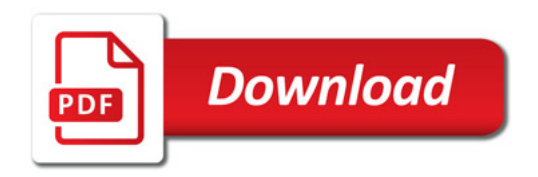

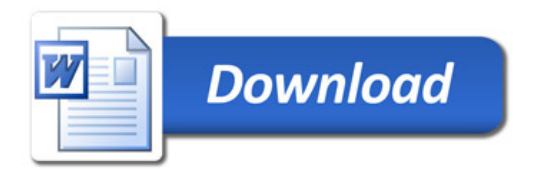